## Ispis cene na izdatim narudžbinama - podešavanje

Poslednja izmena 29/10/2023 11:52 am CET

Novom verzijom programa omogućena je štampa izdate narudžbine bez podataka o ceni, popustu i vrednosti.

U slučajevima kada je podatak o ceni na izdatoj narudžbini samo za sopstvenu evidenciju tj. poverljivog je karaktera, omogućeno je na podešavanju štampe izdate narudžbine da uključimo ili isključimo prikaz cene, popusta i vrednosti.

Ovo podešavanje možemo urediti preko Podešavanje štampe > Izdata narudžbina > Ostala podešavanja > čekiramo/odčekramo opcije Štampanje nabavne cene i Štampanje popusta <sup>i</sup> vrednosti.

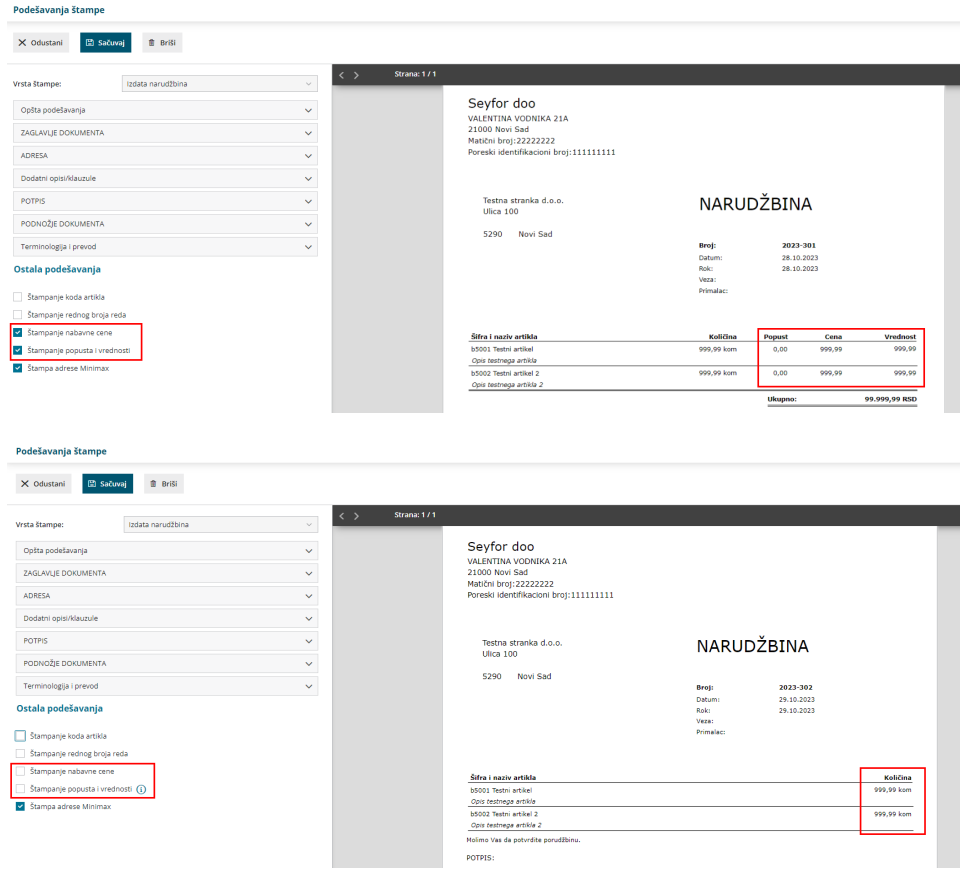